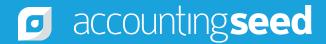

# ACCOUNTING SEED UNIVERSITY TRAINING CATALOG

The Accounting Seed University catalog provides a listing of our suite of eLearning courses. Feel free to browse our catalog and when you are ready to complete the training, register via the online registration form found <u>here</u>.

After completing these courses, users should visit our <u>Knowledge Base</u> for additional information.

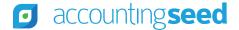

Course Catalog

#### **ACCOUNTING BASICS**

This course is designed to provide an understanding of accounting terminology.

Lesson 1 Accounting Vocabulary

**GETTING STARTED** 

The Getting Started course is designed to provide you with an overview of Accounting Seed and the information you need to get started using the application. In this course, an emphasis is placed on explaining and demonstrating different system functions which are pertinent to using Accounting Seed.

Lesson 1 Features Overview Lesson 2 Customization Overview Lesson 3 Communication Overview Lesson 4 How Accounting Seed Works Lesson 5 Installation Lesson 6 Navigation Overview

#### **CHART OF ACCOUNTS**

This course is designed to provide you with best practices when designing and preparing your chart of accounts for uploading into Accounting Seed. Course topics include design elements to consider when preparing your Chart of Accounts, how to create GL Accounts and GL Accounting Variables, importing your Chart of Accounts, and Managing Sub Types on GL Accounts.

Lesson 1 Designing Your Chart of Accounts Lesson 2 Create GL Accounts and Variables Lesson 3 Import Your Chart of Accounts Lesson 4 Manage Sub Types on GL Accounts

#### CONFIGURATIONS

This course is designed to provide you with an overview of the configuration settings in Accounting Seed. Topics include key Accounting Settings and field definitions, enabling Cash Flow Statements, setting up Multi-Currency, and establishing Multi-Companies.

Lesson 1 Accounting Settings Lesson 2 Multi-Currency Lesson 3 Multi-Company Lesson 4 Foreign Currency Translation Setup

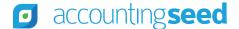

Course Catalog (cont.)

#### **MASTER DATA**

This course is designed to provide you with an overview on how to setup your master data records in Accounting Seed.

Lesson 1 Set Up Customers and Vendors Lesson 2 Set Up Non-Inventory Products Lesson 3 Native Sales & Purchase Tax Lesson 4 Avalara Sales Tax Lesson 5 Set Up Accounting Periods

#### PROJECTS

This course is designed to provide you with an overview of Accounting Seed's Project functionality. Lesson topics include how to set up Projects and Project Tasks, add a project to an Opportunity, create project templates, enter labor billing and labor costing rates, set up time cards and expense reports, and create Payables and Billings from an expense report.

Lesson 1 Create Projects Lesson 2 Create Labor Billing and Costing Rates Lesson 3 Manage Time Cards Lesson 4 Manage Expense Reports

#### **ORDERS & INVENTORY**

This course is designed to provide you with an overview of Accounting Seed's Inventory functionality including Inventory Product Setup, Inventory Import Templates, Inventory Transactions, and Inventory Reporting.

Lesson 1 Create Inventoried Products Lesson 2 Create Kitted Products Lesson 3 Create Manufactured Products Lesson 4 Create Warehouses and Locations Lesson 5 Sales Order Management Lesson 6 Purchase Orders Lesson 7 Managing Inventory Lesson 8 Return Inventoried Products Lesson 9 Utility and Reporting

Course Catalog (cont.)

### **CASH IN**

This course is designed to provide you with an overview of Accounting Seed's Cash In functionality. The lesson areas covered in this course include Billing Customers, Recognizing Revenue, Managing Accounts Receivable, Receiving Cash, applying Customer Customer Credit Memos and Returns, and Credit Card Setup.

Lesson 1 Manually Create a Billing Lesson 2 Clone and Merge a Billing Lesson 3 Bill from an Opportunity Lesson 4 Create and Manage Recurring Billings Lesson 5 Amortize Revenue for a Billing Lesson 6 Email Billings and Billing Formats Lesson 7 Billing Aging By Customer Current and Historical Reports Lesson 8 Create and Apply Cash Receipts Lesson 9 Retainers and Prepayments Lesson 10 Bank Deposit Lesson 11 Customer Cancellations/Returns and Billing Credit Memos Lesson 12 Customer Returns Lesson 13 Set up a Stripe Account and charge a Customer Lesson 14 Email Billing and Payment Link Lesson 15 Record Credit Card Charges and Fees Lesson 16 Process a Stripe Refund

#### **CASH OUT**

This course is designed to provide you an overview of Accounting Seed's Cash Out functionality from creating an Account Payable to applying a vendor Credit Memo.

Lesson 1 Create Payables Lesson 2 Recurring Payables Lesson 3 Creating Cash Disbursements Lesson 4 Amortize an Expense for a Payable

#### **LEDGER ENTRY & AUTOMATIONS**

This course is designed to provide you with an overview of Accounting Seed's Ledger Entry and Automation functionality. Lesson topics include how to set up Bank Direct Connect and use it to import financial transactions, how to create Journal Entries, set up Recurring Journal Entries, Clone Journal Entries, and Import Journal Entries, how to complete a Payroll File Import, and process a Fixed Asset Entry and Depreciation, and how to automate a Recurring Billing, Recurring Payable, and a Recurring Journal Entry.

Lesson 1 Banking with Bank Direct Connect Lesson 2 Journal Entries Lesson 3 Set Up Automations

Course Catalog (cont.)

### **ENTER OPENING BALANCES**

This course is designed to provide you with an overview of Entering Opening Balances in Accounting Seed. Lesson topics include the data migration process from a legacy accounting system, Import Templates and Creating and Entering Opening Balances, the data migration process of your Receivables and Payables from your legacy accounting system, the process and steps to import your Inventory Opening Balances, and the process to migrate the Opening Trial Balance into Accounting Seed.

Lesson 1 Data Migration Overview and Essential Data Lesson 2 Migrate Opening Receivables and Payables Lesson 3 Migrate Opening Inventory Balances Lesson 4 Migrate the Opening Trial Balance

**MONTH END CLOSE** 

This course is designed to provide you with an overview of the Month End Close process in Accounting Seed. Lesson topics include best practices as you prepare to process your Month End Close, recommended procedures for a successful, accurate Month End Close, the process to Close Accounting Periods, the reconciliation of historic agings to the general ledger, and a review of the Current and Historical Aging reports.

Lesson 1 Month End Close Lesson 2 Bank Reconciliations

#### CONSOLIDATIONS

The Consolidations course is designed to provide you with an overview of the Consolidations Ledger Hierarchy in Accounting Seed. Lesson topics include how the Ledger Hierarchy functionality works and building a hierarchy tree, the two Consolidations Run routines and how they will be performed based on the structure of the Consolidations Ledger Hierarchy, Financial Cubes as they relate to the Consolidations process, and steps to run each of the Consolidations routines.

Lesson 1 Set Up Consolidations Lesson 2 Run Consolidations

#### REPORTING

This course is designed to provide you with an overview of reporting in Accounting Seed. Lesson topics include Standard Financial Reports, how to create Custom Financial Reports, how to add custom columns and rows, aggregate data, and build calculations, Accounting Seed Management Reports, and the Dashboard.

Lesson 1 Standard Financial Reports Lesson 2 Custom Financial Reports Lesson 3 Management Reporting Lesson 4 Working with Dashboards

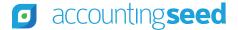

Course Catalog (cont.)

#### **IMPORT DATA WITH IMPORT TEMPLATES**

The Import Data with Import Templates course is designed to provide you with information on how to import data using the Import Template Tool and the Advanced Line Manager. Lesson topics include how to setup and map the data files, upload the files to add new records and update existing records.

#### Lesson 1 Import Template Tool Lesson 2 Import Data Using Advanced Line Manager

#### INTEGRATION

This course contains a review of the Accounting Seed Integration Guide. Topics include: Set Accounting System Boundaries, Choose Common Integration Points, Multi-Platform Vs Single-Platform Integration, and Use Established Integration Design Patterns.

Lesson 1 Integration to Accounting Seed